## **ACFA-**

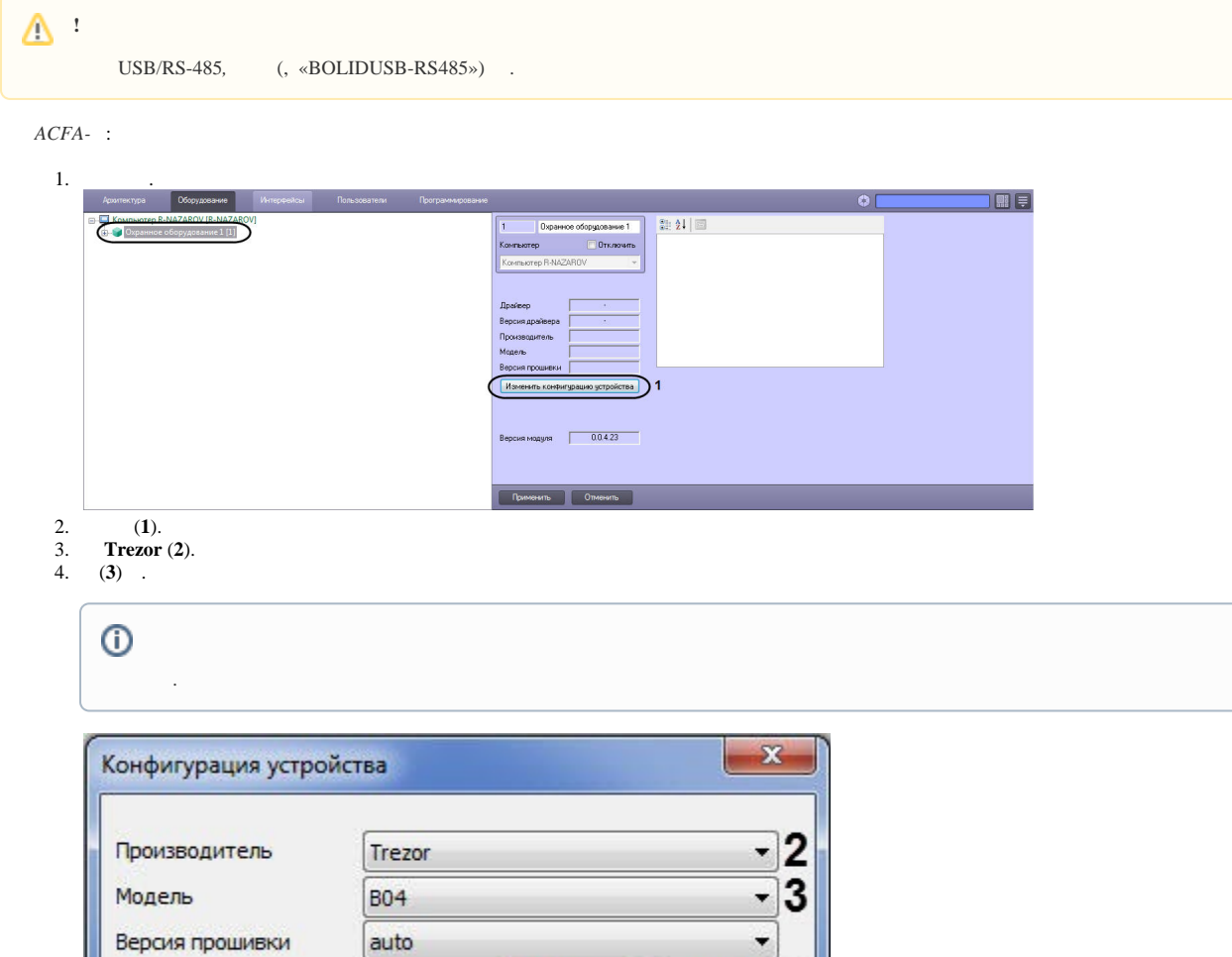

OK

▼

Отмена

5.

6. .

7. (**4**) **True,** , - , *ACFA-*, , **False**. **COM-** (**5**) COM-, . COM- Windows.

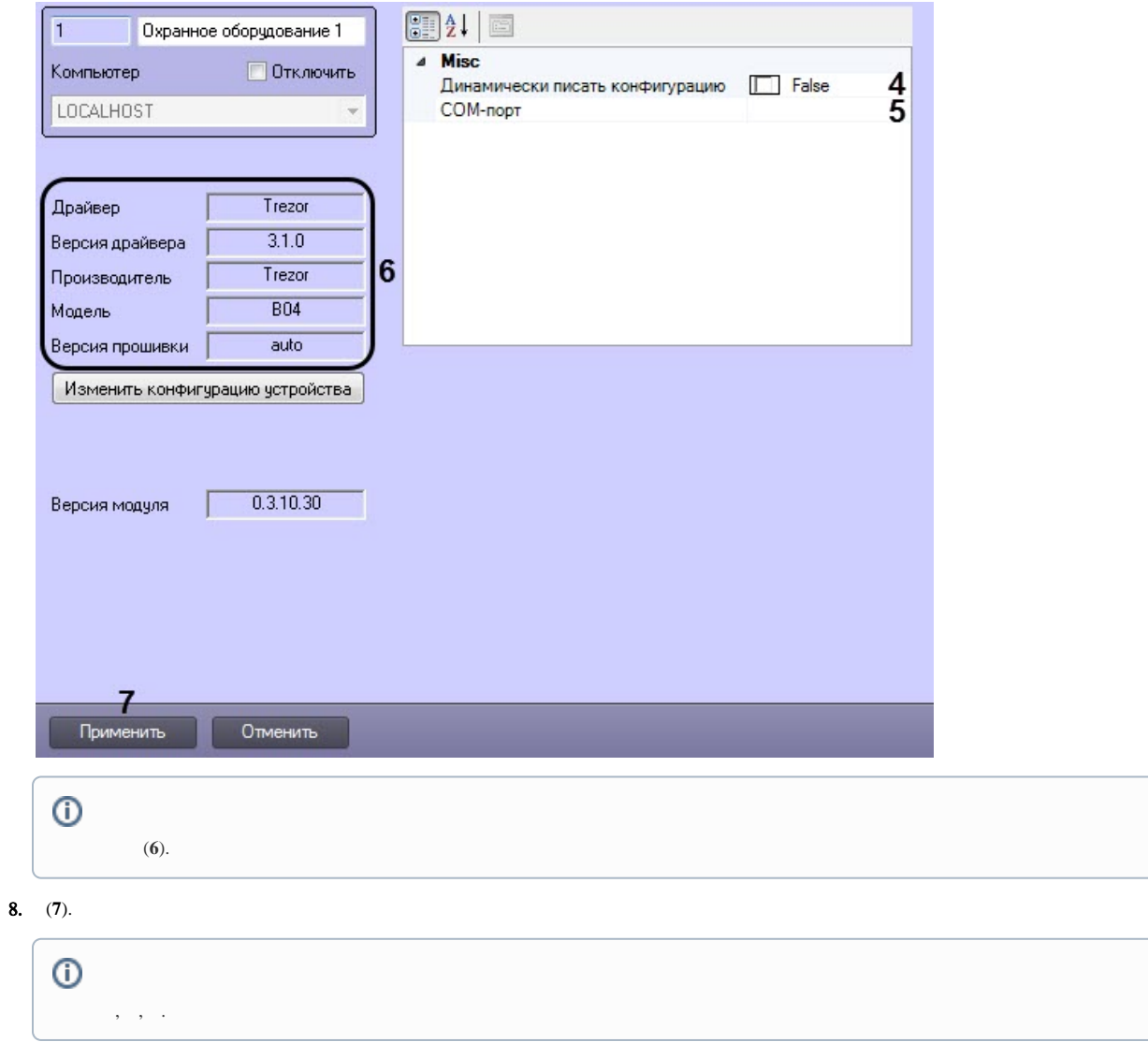

 $ACFA-$  .